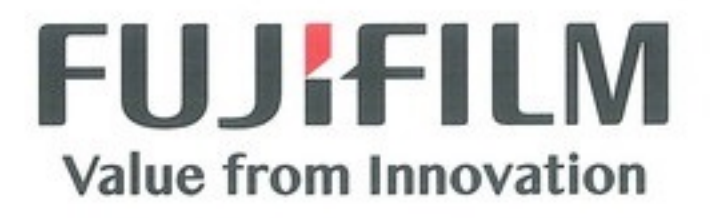

# 内視鏡ビデオ画像プロセッサ VP-3500HD

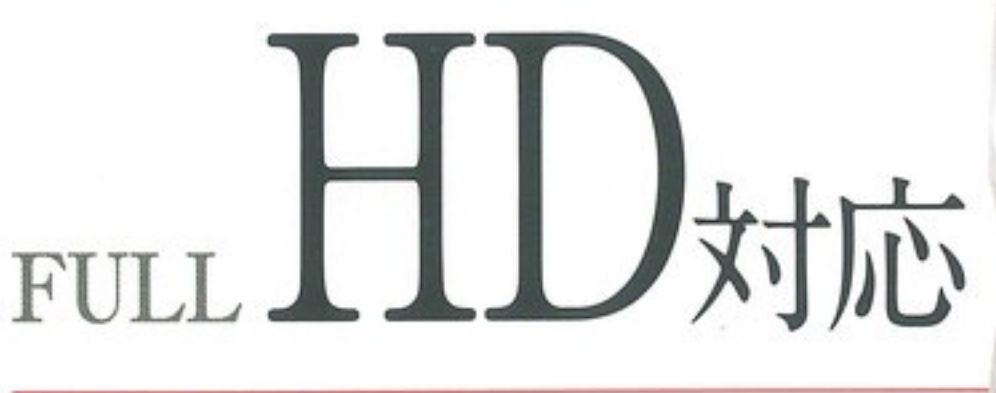

最上位機種の高画質と機能を継承

# **FUJIFILM BRS MAY**  $\overset{\circ}{\odot} \overset{\circ}{\odot}$ 零团  $\circ$  $\Theta$  $35555$

のランプ車両

O Met

 $\infty$ 

Advancia

◉

# Advancía HD EXT

[アドバンシア HD エクスト]

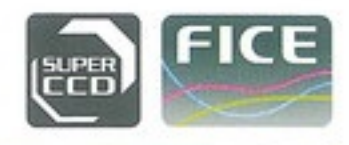

## 最上位クラスの機能と高精度画像

#### ●高い観察性能を提供

構造強調や色彩強調といった画像処理機能、光量制御モード自動切替、 ブレ低減機能など、スタンダードモデルながら優れた画像処理技術でクリ アーなイメージを提供し診断をサポートします。

#### ●分光画像処理機能「FICE」を3パターン搭載

波長バターンを自由に選択し画像処理を行うことによって、通常画像から分光 画像をリアルタイムに生成する分光画像処理機能「FICE」を標準搭載しました。

#### ●最新内視鏡にも対応

580シリーズ及び最新のメガピクセルCMOSセンサーを搭載した、600 シリーズスコープにも対応しました。

#### ●本体にバッファメモリーを搭載

検査画像の一時保存やネットワーク転送時のバックアップが可能です。また、 外部への画像取り出し用として、フロントバネルにメモリースロット\*を搭載 しました。 ※メモリースロットに装着の外部メモリーには直接記録はできません。

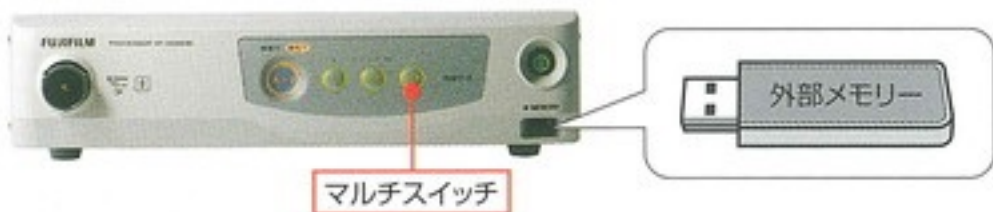

### ●カスタマイズ可能なマルチスイッチ機能

構造強調、色彩強調、シャッタースピード、タイマーなど使用頻度の高い 機能をマルチスイッチに割り当てることが出来ます。簡単な操作で素早く 目的の機能を選択出来るので、効率的な検査が行えます。

## 仕様

#### 光源装置 XL-4450

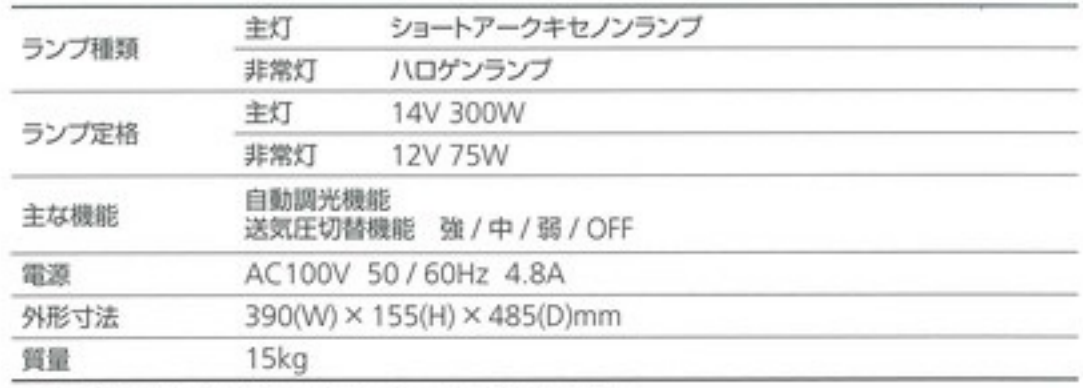

一般的名称;送気送水機能付外部電源式内視鏡用光源装置

贩売名: 光源装置 XL-4450 認証番号: 220AABZX00185000 JANコード: 4547410 074833

#### プロセッサ VP-3500HD

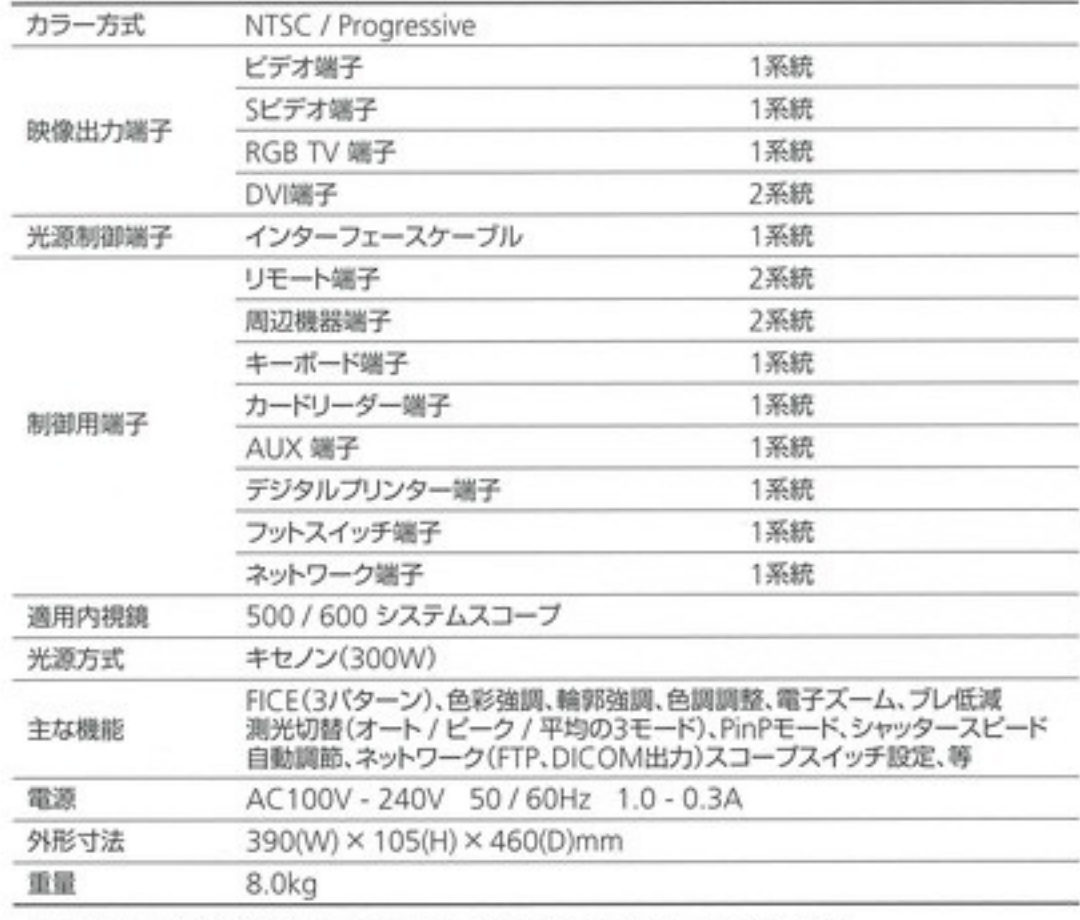

一般的名称:内視鏡ビデオ画像プロセッサ 販売名:プロセッサー VP-3500HD 届出番号:14B2X10002A0V012 JANコード:4547410 266023

## **FUJIFILM**

製造販売業者 富士フイルム株式会社

#### 販売業者 富士フイルム メディカル株式会社

〒106-0031 東京都港区西麻布2丁目26番30号 富士フイルム西麻布ビル TEL:03-6419-8045

URL: http://fms.fujifilm.co.jp

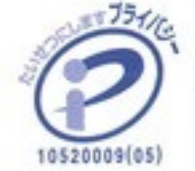

富士フイルムメディカル株式会社は、 個人情報の保護に全社をあげて 取り組んでいます